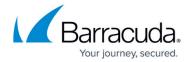

# What's New in Barracuda Campus, January 2019

https://campus.barracuda.com/doc/79464713/

#### January 2019

The Barracuda Campus newsletter is updated monthly with a listing of new and updated articles by product. The **Highlights** section announces new product documentation and other major additions or updates to the Barracuda Campus. Check back each month for the latest and greatest!

#### Please direct feedback and questions to:

- <a href="mailto:campus@barracuda.com">campus@barracuda.com</a> for account, login, and classes
- documentation@barracuda.com for documentation

#### **Choose Your Product**

# **Highlights**

#### **Subscribe to your favorite Campus articles!**

(This feature is available for users with Campus logins.)

Want to know when your favorite articles have been updated? Subscribe to Campus articles to be notified as soon as they are updated.

#### To subscribe to an article:

- 1. Go to that article in Campus.
- 2. In the right panel of Campus, expand the **More** menu and click **Subscribe to Article Updates**.

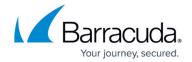

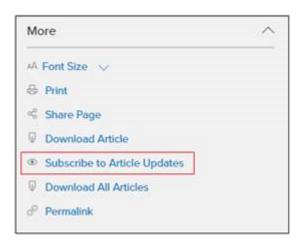

You can subscribe to as many articles as you want.

If you change your mind and no longer want to be notified, click the updated link to unsubscribe.

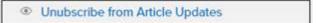

#### **Barracuda Active DDoS Protection**

#### New

• Understanding Data Access

### **Barracuda Backup**

#### New

• Firmware Upgrade Policy and Supported Versions

#### **Updated**

- <u>Barracuda Backup Agent for Windows, macOS, and Linux</u> Added section on Resource Consumption.
- <u>LiveBrowse Granular Virtual Machine Recovery</u> Added note describing considerations when using LiveBrowse.
- <u>Microsoft Hyper-V LiveBrowse Granular Virtual Machine Recovery</u> Added note describing considerations when using LiveBrowse.
- Offsite Vaulting Added important notes about using offsite vaulting.
- <u>Understanding Offsite Vaulting</u> Added important notes about using offsite vaulting.

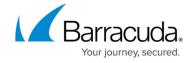

• Physical Infrastructure - Added and refined requirements.

## **Barracuda Cloud Archiving Service**

#### **Updated**

• What's New in Barracuda Cloud Archiving Service - updated for recent release

#### **Barracuda Content Shield**

#### **Updated**

- How to Deploy the Barracuda Content Shield Agent Using RMM Solutions Added a step for Barracuda Content Shield Agent installation.
- <u>How to Download and Install the Barracuda Content Shield Windows Agent</u> Added example for uninstall with reboot using a batch file.
- How to Configure DNS Filtering Policies Added information about auto-generated network names.
- Dynamic IP Address Updater Tool Clarified how the tool works.

## **Barracuda Email Security Gateway**

#### **Updated**

- Virus Checking and Notifications Noted the Extended Malware Protection: 12-31-2018.
- How to Configure G Suite for Inbound and Outbound Mail Updated table of G Suite destination mail servers.

#### **Barracuda Essentials**

#### **Updated**

- Release Notes
- Step 2 Deploy Security Edition for G Suite Updated table of G Suite destination mail servers.

### **Barracuda Forensics & Incident Response**

# Campus Help Center / Reference

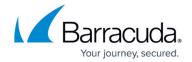

#### **Updated**

- <u>Identify a New Incident</u> Admin can permanently delete questionable emails from users' mailboxes.
- Overview Clarified requirements, including using Link Protect feature of Email Security Service.

#### **Barracuda PhishLine**

#### New

• Global Settings – Includes information on User Log Purge for GDPR.

#### **Updated**

- <u>Click Thinking Content</u> Updated with new complimentary content about Web Browsing and Work.
- <u>Domain Authorization</u> Added "Ignore Domains" feature.
- Release Notes

#### Barracuda WAF-as-a-Service

#### New

- <u>Transferring or Replacing Licenses</u>
- <u>Understanding Automatic Certificates</u>

# **Barracuda Web Security Gateway**

#### Updated

How to Configure SSL Inspection Version 12 and Above – Noted feature name change: Use
TLSv1 for SSL Inspection. See ADVANCED > SSL Inspection page.

#### Reference

# Campus Help Center / Reference

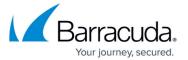

#### Updated

• <u>How to Open a Support Tunnel</u> – Added requirement for having a valid external DNS to resolve support tunnel DNS entries.

# Campus Help Center / Reference

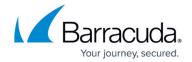

# **Figures**

- 1. articleSubscribe.png
- 2. articleUnsubscribe.png

© Barracuda Networks Inc., 2024 The information contained within this document is confidential and proprietary to Barracuda Networks Inc. No portion of this document may be copied, distributed, publicized or used for other than internal documentary purposes without the written consent of an official representative of Barracuda Networks Inc. All specifications are subject to change without notice. Barracuda Networks Inc. assumes no responsibility for any inaccuracies in this document. Barracuda Networks Inc. reserves the right to change, modify, transfer, or otherwise revise this publication without notice.